**Descargar AutoCAD Con Keygen Código de activación PC/Windows x32/64 {{ actualizaDo }} 2022 Español**

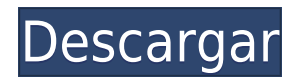

Los objetos de la impresora 3D se simulan en tiempo real a medida que los agrega. Puede personalizar fácilmente el tipo de impresora, el ancho de la cuchilla y la velocidad de impresión. La impresora acepta algunos materiales, como ABS, madera y plexiglás. Elija el entorno de impresión seleccionando las dimensiones del material impreso que está imprimiendo, las velocidades de impresión y la capa de adhesión. **Wiki wiki o Wikipedia es un navegador web gratuito que le permite crear, editar, administrar y alojar una enciclopedia en línea**. Es un motor de búsqueda en línea y Wikipedia es el más grande, el más preciso y uno de los más confiables. Wikipedia tiene contenido en muchos idiomas. Para estudiantes, **Autodesk Student Edition es la herramienta CAD definitiva para el diseño asistido por computadora (CAD). Es una solución completa que incluye una interfaz fácil de usar, acceso ilimitado a recursos de aprendizaje y actualizaciones gratuitos de Autodesk en línea.** Es un gran software para el aprendizaje visual. Si está buscando una solución integral de diseño 3D todo en uno y un software CAD que coincida, entonces necesita Autodesk Fusion 360. Mi sugerencia es comenzar poco a poco con algunos de los software de modelado 3D gratuitos disponibles en Internet y tal vez un básico. software CAD de escritorio para completar sus habilidades futuras. Si está diseñando específicamente para impresión, entonces debería considerar usar una versión paga. **La razón de esto es que necesita acceso a todas las funciones del programa al diseñar para impresión.**, como materiales precisos, objetos de capa, perfiles de color y texturas de tela. Autodesk Sketchbook Pro le permite dibujar a mano alzada con una tableta Wacom, lo que hace que dibujar sea rápido y fácil. Haga todos los dibujos con cualquier tipo de bolígrafo de dibujo, o consiga un *Bolígrafo tipo K* para líneas ligeramente más gruesas.

## **AutoCAD Descarga gratis Incluye clave de producto Con Keygen For Windows 2023**

**Descripción:** Un primer curso en termodinámica de ingeniería, introduciendo variables termodinámicas fundamentales, propiedades de sustancias puras y relaciones energéticas. Análisis de sistemas abiertos y cerrados basados en las leyes clásicas de la termodinámica; conceptos de reversibilidad y entropía; ciclos de potencia y motores. A cada estudiante se le asignará un proyecto trimestral que requiera el análisis detallado de los ciclos de potencia. El conocimiento de al menos un lenguaje de programación de alto nivel o software de simulación es muy deseable. SUNY GEN ED -n/a; NCC GEN ED -n/a Ofrecido: primavera **Descripción:** Diseño, construcción y análisis de sistemas mecánicos para producir vibraciones libres, pruebas modales de estructuras, análisis fundamentales de flexión de vigas rectangulares, armaduras, secciones de cilindros y carcasas, a través del análisis detallado de estructuras de vigas y carcasas y un sistema complejo de armaduras desarrollado por diseñadores de transbordadores espaciales. . Los estudiantes también tendrán la oportunidad de trabajar en un importante proyecto de diseño estructural. Se aplica tarifa de laboratorio. SUNY GEN ED -n/a; NCC GEN ED -n/a Ofrecido: primavera **Descripción:** Diseño y análisis de dispositivos y sistemas electromecánicos. Los estudiantes aprenderán los conceptos básicos de la teoría eléctrica de CC y CA, los fundamentos de los sistemas de alimentación de CC y CA y el análisis de circuitos de corriente alterna. Esto incluye circuitos de potencia pasivos, activos y conmutados e inversores y rectificadores de CA. Los estudiantes diseñarán y analizarán circuitos eléctricos de laboratorio y circuitos para convertir CA a CC. Los estudiantes diseñarán y analizarán circuitos para controlar y medir motores eléctricos. Se aplica tarifa de laboratorio. SUNY GEN ED n/a; NCC GEN ED -n/a Ofrecido: otoño, primavera Cuando hagamos eso, seleccionaré el dibujo y

luego colocaré esa clave descriptiva en el panel de dibujo. Y luego lo que quiero hacer desde aquí en esta lista desplegable es cambiar el estilo de punto. Así que haré clic en editar estilos de puntos.Tiene el comodín, punto, círculo, así que lo convertiré en un círculo. Y haré clic en mostrar. Ahora puedo editar cualquiera de los atributos del punto, incluida la configuración de la etiqueta del punto y un montón de formatos diferentes. Luego puedo hacer clic en guardar y eso abrirá el cuadro de diálogo para guardarlo. f1950dbe18

## **AutoCAD Clave de licencia llena Activador For Windows x32/64 2022 En Español**

Con un poco de paciencia, debería estar listo y funcionando con AutoCAD en poco tiempo. Puede unirse a uno de los foros dedicados a aprender a usar el software. La comunidad de AutoCAD es excelente para compartir sugerencias, trucos y consejos útiles. Además, si tiene algún problema, la comunidad es excelente para responder cualquier consulta. Con tantas personas tratando de aprender a usar AutoCAD, hay una gran comunidad disponible de personas que pueden ayudarlo. Los expertos te harán sentir cómodo y te darán la confianza para aprender más por ti mismo. Incluso los usuarios experimentados de AutoCAD siempre están dispuestos a ayudar. Las escuelas gratuitas de AutoCAD en línea son una fuente valiosa para aprender a usar AutoCAD. Project Wonder AutoCAD Online Courses es un ejemplo de un sitio que ofrece capacitación gratuita de AutoCAD y capacitación de AutoCAD para principiantes, incluidas algunas basadas en videos. Si necesita concentrarse en AutoCAD para fines relacionados con el trabajo, entonces inscribirse en un curso de capacitación especializado puede ser una solución más rentable y enfocada. Tenga en cuenta que existen diferentes tipos de programas y cursos de capacitación de AutoCAD, y algunas escuelas pueden cobrar más que otras. La mayoría de los instructores enseñan a los estudiantes cómo usar cada herramienta de dibujo. Por ejemplo, el instructor podría explicar el propósito de las herramientas de dibujo como la herramienta de rectángulo, la herramienta de polilínea, la herramienta de arco y la herramienta de spline. Sin embargo, aprender cada herramienta puede llevar más tiempo de lo que cree. No es un proceso que lleva mucho tiempo, pero vale la pena el esfuerzo. Los instructores deben desglosar los conceptos de una manera que un estudiante de informática, un estudiante de contabilidad, un estudiante de artes gráficas o un estudiante de matemáticas puedan entender. No le tomará semanas o meses aprender Autocad. Usar AutoCAD no siempre es tan simple.Para convertirse en un usuario experto, deberá familiarizarse con muchas funciones del software, incluidos los objetos, bloques, comandos, herramientas y paneles. Además, tener el conocimiento adecuado también lo ayudará a completar sus proyectos de manera más rápida y sencilla. El conocimiento de los conceptos básicos de geometría, AutoCAD y CAD contribuirá en gran medida a mejorar la calidad de su trabajo.

descargar autocad 2019 youtube descargar autocad 2021 youtube descargar instalar y activar de manera permanente autocad 2021 instalar y descargar civilcad para autocad 2015 y 2016 autocad 2014 - descargar instalar y activar full 32/64 bits descargar instalar y activar autocad 2019 para siempre 64 bits autocad 2020 descargar instalar y activar full autocad 2020 full 1 link descargar instalar y activar autocad 2020 descargar instalar y activar full │jass tutoriales autocad 2019 descargar instalar y activar

Realmente no importa si está utilizando AutoCAD en un taller o en un estudio de diseño. De cualquier manera, todos usan software que puede ser muy complejo y difícil de aprender a usar. Aprender AutoCAD lo ayuda a administrar diseños con éxito en ambos escenarios. Algunos programas son muy fáciles de aprender y otros son muy difíciles de aprender. AutoCAD es el paquete CAD estándar y es fácil de aprender, si sabe lo que está haciendo. Sin embargo, se necesita una cierta cantidad de conocimiento para poder usarlo correctamente. Si es usuario de AutoCAD, es probable que ya esté familiarizado con una variedad de comandos que vienen con AutoCAD. De lo

contrario, una de las partes más difíciles de aprender una nueva pieza de software es memorizar todos los atajos de teclado. Si planea pasar horas al día frente a una computadora, familiarizarse con esto puede llevar mucho tiempo, especialmente cuando está aprendiendo por primera vez. ¡Al aprovechar las herramientas de aprendizaje disponibles para usted, puede aprender conceptos básicos de CAD y usarlos en un proyecto con AutoCAD en muy poco tiempo! Las habilidades CAD son necesarias para muchas carreras, así que aproveche todos los recursos de aprendizaje disponibles para usted. ¿Qué habilidades necesitarías para convertirte en un técnico de AutoCAD? No hay sustituto para el conocimiento práctico, y puede aprovechar al máximo su experiencia de aprendizaje de habilidades cuando puede aplicar lo que ha aprendido a sus propios proyectos. La clave para aprender AutoCAD es simplemente estar motivado y aplicarse. Entrar en este software no es difícil, pero necesitarás practicar y aplicarte para sacar el máximo provecho del programa. Si es un ávido aficionado a CAD o tiene una pasión por el dibujo que va más allá de construir un solo objeto, es posible que desee obtener más información sobre Autocad. Aquellos que buscan trabajar en diseño para arquitectura, construcción, diseño de productos e ingeniería encontrarán que AutoCAD es imprescindible.Es una plataforma integral y altamente personalizable en la que confían profesionales de todo el mundo.

No hay duda de que la curva de aprendizaje de AutoCAD puede ser empinada a veces, pero las recompensas son enormes. Si puede dominar una de las herramientas de dibujo más utilizadas y populares que existen, puede ayudarse a sí mismo y a otros a sentirse más seguros con CAD. Una de las mejores cosas que puede hacer es comenzar a aprender solo un poco de las habilidades básicas y luego progresar para aprender herramientas y comandos más complejos a medida que los necesite. Conozca los consejos que le ayudarán a tener éxito. Es posible aprender el programa ya sea gratis o por una suma nominal. La versión gratuita de AutoCAD es capaz de crear archivos en sus propios estilos de AutoCAD para usar solo con AutoCAD. Es posible que se requiera que un estudiante cree bocetos en este estilo para ser calificado. Hay muchos tutoriales gratuitos en Internet que lo guiarán a través de los pasos esenciales para crear un dibujo básico de la manera más simple posible. Cuando eres un usuario principiante, hay mucho que aprender. Un mismo comando en AutoCAD puede tener acciones muy diferentes en diferentes circunstancias. Hay tantas variaciones que un principiante podría sentirse abrumado. Para aprender AutoCAD, le recomiendo que busque un instructor competente que pueda enseñarle los conceptos básicos del programa. Hay muchos instructores y escuelas en todo el mundo que pueden ofrecerle la orientación necesaria para que sea una carrera exitosa. Debe tener un buen conocimiento de matemáticas, ciencias e inglés para comprender y explicar la información que aprende. El software de aprendizaje suele ser muy sencillo porque la mayoría de las veces es simplemente una cuestión de llamar a los comandos correctos. Sin embargo, al usar AutoCAD, hay más opciones para los usuarios y la curva de aprendizaje puede ser más complicada. Por eso es importante encontrar el mentor adecuado, proporcionar un grupo de apoyo para hacer preguntas e inscribirse en una clase para obtener la capacitación necesaria.

<https://techplanet.today/post/descargar-bloques-de-autocad-dormitorio> [https://techplanet.today/post/descargar-autodesk-autocad-vida-util-codigo-de-activacion-winmac-64-b](https://techplanet.today/post/descargar-autodesk-autocad-vida-util-codigo-de-activacion-winmac-64-bits-2023-en-espanol) [its-2023-en-espanol](https://techplanet.today/post/descargar-autodesk-autocad-vida-util-codigo-de-activacion-winmac-64-bits-2023-en-espanol) [https://techplanet.today/post/autodesk-autocad-descarga-gratis-activador-con-codigo-de-licencia-win](https://techplanet.today/post/autodesk-autocad-descarga-gratis-activador-con-codigo-de-licencia-windows-10-11-2022) [dows-10-11-2022](https://techplanet.today/post/autodesk-autocad-descarga-gratis-activador-con-codigo-de-licencia-windows-10-11-2022)

Aprender a trabajar dentro de un programa como AutoCAD es como aprender cualquier otra habilidad, y se puede hacer de varias maneras diferentes. Si tienes tiempo y paciencia, lo mejor es que aprendas los conceptos básicos a través de un videotutorial. Lea las secciones relevantes del manual, antes de aprender del siguiente paso. Aprender a usar un programa de software como AutoCAD es como aprender cualquier otra habilidad. Si recién está comenzando, puede usar un método de papel y lápiz que incluye tutoriales paso a paso. Un lápiz y papel son la forma más común y fácil de aprender cosas nuevas. Es cierto que algunas personas aprenden mejor con libros o con la guía de un tutor de nivel profesional. Pero, ¿realmente desea gastar el tiempo y el dinero necesarios para aprender a usar el software de la manera correcta? De eso se trata esta publicación. Y el resto está dedicado a ayudarlo a aprender AutoCAD. Hay dos tipos principales de clases de AutoCAD: autoaprendizaje y programas formales. Muchas personas descubren que aprenden a usar AutoCAD lo suficientemente bien por su cuenta. Sin embargo, si necesita más instrucciones y desea profundizar en un aspecto determinado de AutoCAD, un programa formal es una mejor opción. Para usar AutoCAD, primero debe aprender a dibujar un dibujo 2D simple. El dibujo en 3D es una \"habilidad\" que debe enseñarse mediante prueba y error. Hay muchos videos y tutoriales en Internet que se han creado para ayudar al alumno. AutoCAD es un programa complejo, pero de ninguna manera es imposible de aprender. Pero, para citar a Thomas Edison: "**no he fallado Acabo de encontrar 10.000 formas que no funcionarán".** AutoCAD es un software altamente complejo que exige un esfuerzo constante para operar en todo su potencial. Pero, con un poco de paciencia y perseverancia de un aprendiz con ganas de aprender, podrá aprender el complejo software y ver cómo puede ayudarlo en todos los aspectos de su vida.Al final de esta guía, podrá trabajar de manera eficiente con este poderoso software.

[https://520bhl.com/wp-content/uploads/2022/12/AutoCAD\\_\\_Descargar\\_Cdigo\\_de\\_activacin\\_Clave\\_ser](https://520bhl.com/wp-content/uploads/2022/12/AutoCAD__Descargar_Cdigo_de_activacin_Clave_serial__lanzamiento_de_por_vidA__2023.pdf) ial\_lanzamiento\_de\_por\_vidA\_2023.pdf

[https://mindfullymending.com/wp-content/uploads/2022/12/AutoCAD\\_2018\\_220\\_Descargar\\_Torrent\\_](https://mindfullymending.com/wp-content/uploads/2022/12/AutoCAD_2018_220_Descargar_Torrent_Cdigo_de_activacin_Window.pdf) [Cdigo\\_de\\_activacin\\_Window.pdf](https://mindfullymending.com/wp-content/uploads/2022/12/AutoCAD_2018_220_Descargar_Torrent_Cdigo_de_activacin_Window.pdf)

<https://blackownedclt.com/wp-content/uploads/2022/12/AutoCAD-2.pdf>

<http://webseodeals.com/descarga-gratis-autocad-22-0-grieta-actualizado-2022-espanol/>

[https://teenmemorywall.com/wp-content/uploads/2022/12/AutoCAD\\_240\\_Descargar\\_Con\\_cdigo\\_de\\_a](https://teenmemorywall.com/wp-content/uploads/2022/12/AutoCAD_240_Descargar_Con_cdigo_de_activacin_Windows_2022.pdf) [ctivacin\\_Windows\\_2022.pdf](https://teenmemorywall.com/wp-content/uploads/2022/12/AutoCAD_240_Descargar_Con_cdigo_de_activacin_Windows_2022.pdf)

[https://myacorn.ie/wp-content/uploads/2022/12/AutoCAD-Nmero-de-serie-Windows-x3264-ultima-ver](https://myacorn.ie/wp-content/uploads/2022/12/AutoCAD-Nmero-de-serie-Windows-x3264-ultima-versin-2023.pdf) [sin-2023.pdf](https://myacorn.ie/wp-content/uploads/2022/12/AutoCAD-Nmero-de-serie-Windows-x3264-ultima-versin-2023.pdf)

[https://www.tresors-perse.com/wp-content/uploads/2022/12/Descargar-AutoCAD-Cdigo-de-registro-C](https://www.tresors-perse.com/wp-content/uploads/2022/12/Descargar-AutoCAD-Cdigo-de-registro-Con-cdigo-de-licencia-ltimo-laNzamieNto-2022.pdf) [on-cdigo-de-licencia-ltimo-laNzamieNto-2022.pdf](https://www.tresors-perse.com/wp-content/uploads/2022/12/Descargar-AutoCAD-Cdigo-de-registro-Con-cdigo-de-licencia-ltimo-laNzamieNto-2022.pdf)

[https://arlingtonliquorpackagestore.com/wp-content/uploads/2022/12/AutoCAD\\_242\\_Descarga\\_gratis](https://arlingtonliquorpackagestore.com/wp-content/uploads/2022/12/AutoCAD_242_Descarga_gratis_Clave_de_activacin_Torrent_compl.pdf) Clave de activacin Torrent compl.pdf

[https://accordwomen.com/wp-content/uploads/2022/12/Descargar-AutoCAD-hackeado-Con-cdigo-de](https://accordwomen.com/wp-content/uploads/2022/12/Descargar-AutoCAD-hackeado-Con-cdigo-de-activacin-For-Mac-and-Windows-ltima-actualizacin.pdf)[activacin-For-Mac-and-Windows-ltima-actualizacin.pdf](https://accordwomen.com/wp-content/uploads/2022/12/Descargar-AutoCAD-hackeado-Con-cdigo-de-activacin-For-Mac-and-Windows-ltima-actualizacin.pdf)

[https://miltonkeynesgospelradio.com/autocad-22-0-version-completa-for-windows-x64-ultima-version-](https://miltonkeynesgospelradio.com/autocad-22-0-version-completa-for-windows-x64-ultima-version-2022-espanol/)[2022-espanol/](https://miltonkeynesgospelradio.com/autocad-22-0-version-completa-for-windows-x64-ultima-version-2022-espanol/)

[https://elfindonesia.com/2022/12/descarga-gratis-autocad-21-0-con-codigo-de-registro-clave-de-produ](https://elfindonesia.com/2022/12/descarga-gratis-autocad-21-0-con-codigo-de-registro-clave-de-producto-for-windows-64-bits-2022-espanol/) [cto-for-windows-64-bits-2022-espanol/](https://elfindonesia.com/2022/12/descarga-gratis-autocad-21-0-con-codigo-de-registro-clave-de-producto-for-windows-64-bits-2022-espanol/)

[https://www.dominoreconsulting.it/wp-content/uploads/2022/12/AutoCAD-Keygen-para-LifeTime-Tor](https://www.dominoreconsulting.it/wp-content/uploads/2022/12/AutoCAD-Keygen-para-LifeTime-Torrente-WinMac-lanzamiento-de-por-vidA-2022-En-Espaol.pdf) [rente-WinMac-lanzamiento-de-por-vidA-2022-En-Espaol.pdf](https://www.dominoreconsulting.it/wp-content/uploads/2022/12/AutoCAD-Keygen-para-LifeTime-Torrente-WinMac-lanzamiento-de-por-vidA-2022-En-Espaol.pdf)

<http://aakasharjuna.com/autocad-24-2-descargar-clave-de-licencia-x3264-2023-espanol/>

<https://taichplays.com/wp-content/uploads/2022/12/AutoCAD-2.pdf>

[http://hotelthequeen.it/wp-content/uploads/2022/12/AutoCAD-con-clave-de-serie-For-Windows-X64-2](http://hotelthequeen.it/wp-content/uploads/2022/12/AutoCAD-con-clave-de-serie-For-Windows-X64-2023.pdf) [023.pdf](http://hotelthequeen.it/wp-content/uploads/2022/12/AutoCAD-con-clave-de-serie-For-Windows-X64-2023.pdf)

[http://www.msystemcolombia.com/2022/12/16/descarga-gratis-autocad-2022-24-1-con-keygen-con-cl](http://www.msystemcolombia.com/2022/12/16/descarga-gratis-autocad-2022-24-1-con-keygen-con-clave-de-licencia-2023/) [ave-de-licencia-2023/](http://www.msystemcolombia.com/2022/12/16/descarga-gratis-autocad-2022-24-1-con-keygen-con-clave-de-licencia-2023/)

## <https://eleven11cpa.com/wp-content/uploads/2022/12/AutoCAD-5.pdf>

## <https://buywbe3.com/wp-content/uploads/2022/12/AutoCAD.pdf> [https://enrichingenvironments.com/wp-content/uploads/2022/12/AutoCAD-Descargar-Clave-de-licenc](https://enrichingenvironments.com/wp-content/uploads/2022/12/AutoCAD-Descargar-Clave-de-licencia-For-Windows-X64-NUevo-2023.pdf) [ia-For-Windows-X64-NUevo-2023.pdf](https://enrichingenvironments.com/wp-content/uploads/2022/12/AutoCAD-Descargar-Clave-de-licencia-For-Windows-X64-NUevo-2023.pdf)

AutoCAD se encuentra entre los programas de paquetes CAD más conocidos, más utilizados y más utilizados. Es especialmente común en industrias tan variadas como la arquitectura y la construcción, el diseño mecánico, eléctrico, civil y automotriz. Sin embargo, aunque AutoCAD es popular, puede aprender a usarlo sin experiencia previa, especialmente si tiene acceso a un instructor de CAD. AutoCAD es uno de los programas de software más populares del mercado. Es ampliamente utilizado para el modelado 2D y 3D, archivo y recuperación, impresión 2D/3D, fabricación asistida por computadora (CAM) y diseño asistido por computadora (CAD), incluyendo dibujo y diseño. Es probablemente el software de dibujo y diseño más poderoso y versátil disponible. Hoy en día, AutoCAD es el programa de software más utilizado en el mundo. AutoCAD tiene un amplio soporte de productos, comunidades de usuarios, escuelas y universidades que pueden ayudarlo a aprender AutoCAD rápidamente. Hay muchos videos de capacitación en Internet e instrucciones incluidas con AutoCAD. Una característica importante de AutoCAD 2015 es que no tiene que memorizar todos los métodos abreviados de teclado para todas las herramientas de dibujo. Más bien, puede aprender los atajos de teclado usando la interfaz de AutoCAD. También es posible adjuntar atajos de teclado a sus unidades de dibujo para que no tenga que recordarlos. AutoCAD es un paquete de software popular que se puede usar para crear dibujos en 2D y 3D de cualquier tipo, incluidos edificios, vehículos y puentes. Tiene muchas funciones, pero cuanto más lo uses, más funciones encontrarás. Puede aprender estas funciones y atajos fácilmente en línea. Se sentirá más cómodo dibujando en AutoCAD si lo usa regularmente y crea nuevos accesos directos para sus nuevos archivos. No es imposible aprender AutoCAD desde cero. Pero definitivamente necesitará algo de experiencia previa en dibujo o redacción para comenzar.También necesitará al menos algo de experiencia en informática y software, así como una sólida comprensión de las técnicas básicas de dibujo y dibujo.